# iOS

#### PhoneGap, App Store

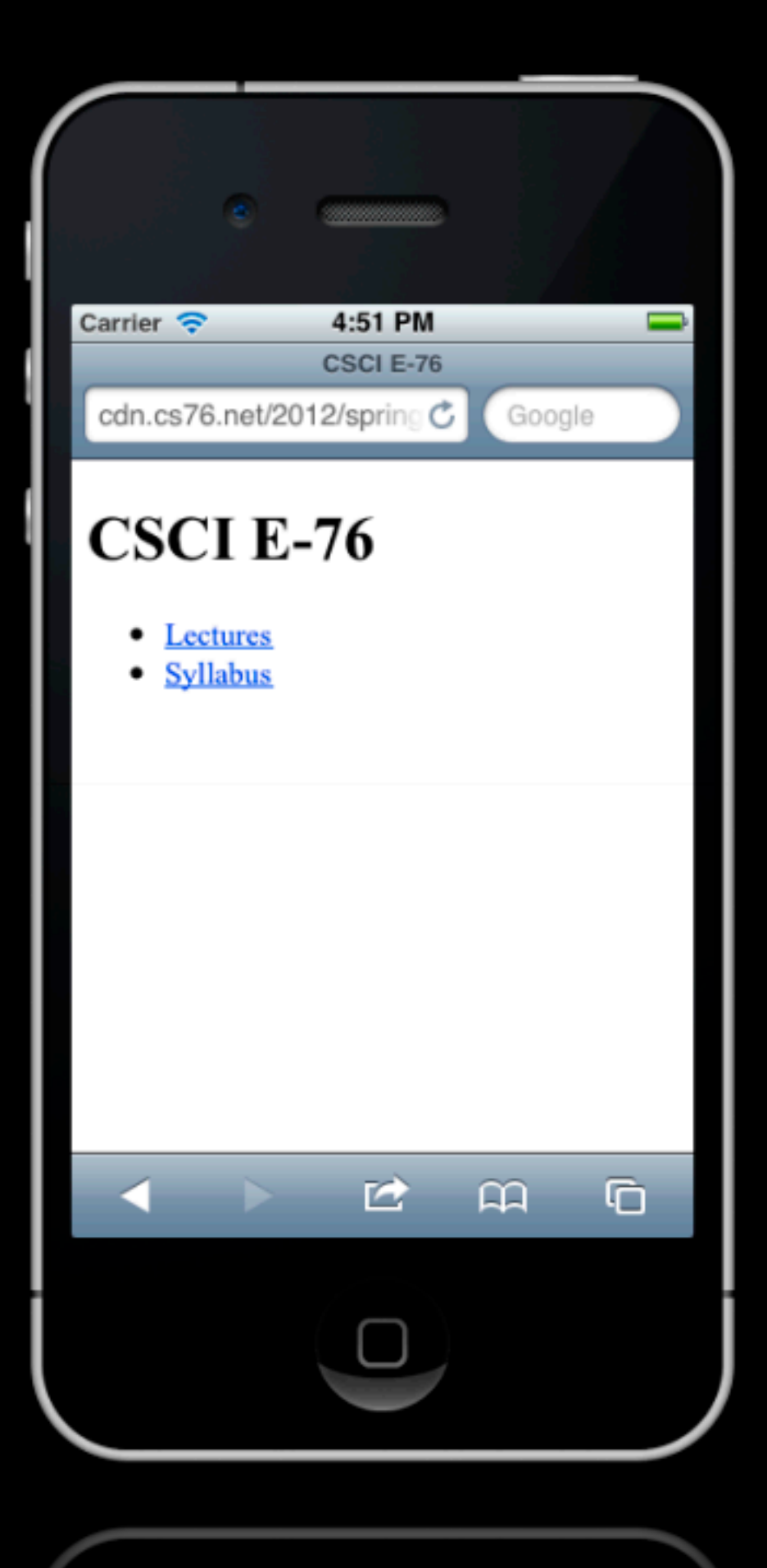

### Thanks! Tommy Alain Chris Gajen Gloria JP Sophie Tom Wellie

#### CS164: Mobile Software Engineering cs164.tv

#### CSCI E-75: Building Dynamic Websites cs75.tv

#### CSCI E-52: Intensive Introduction to Computer Science cs50.tv

### iPhone Tracker

http://petewarden.github.com/iPhoneTracker/

 $000$ 

iPhoneTracker

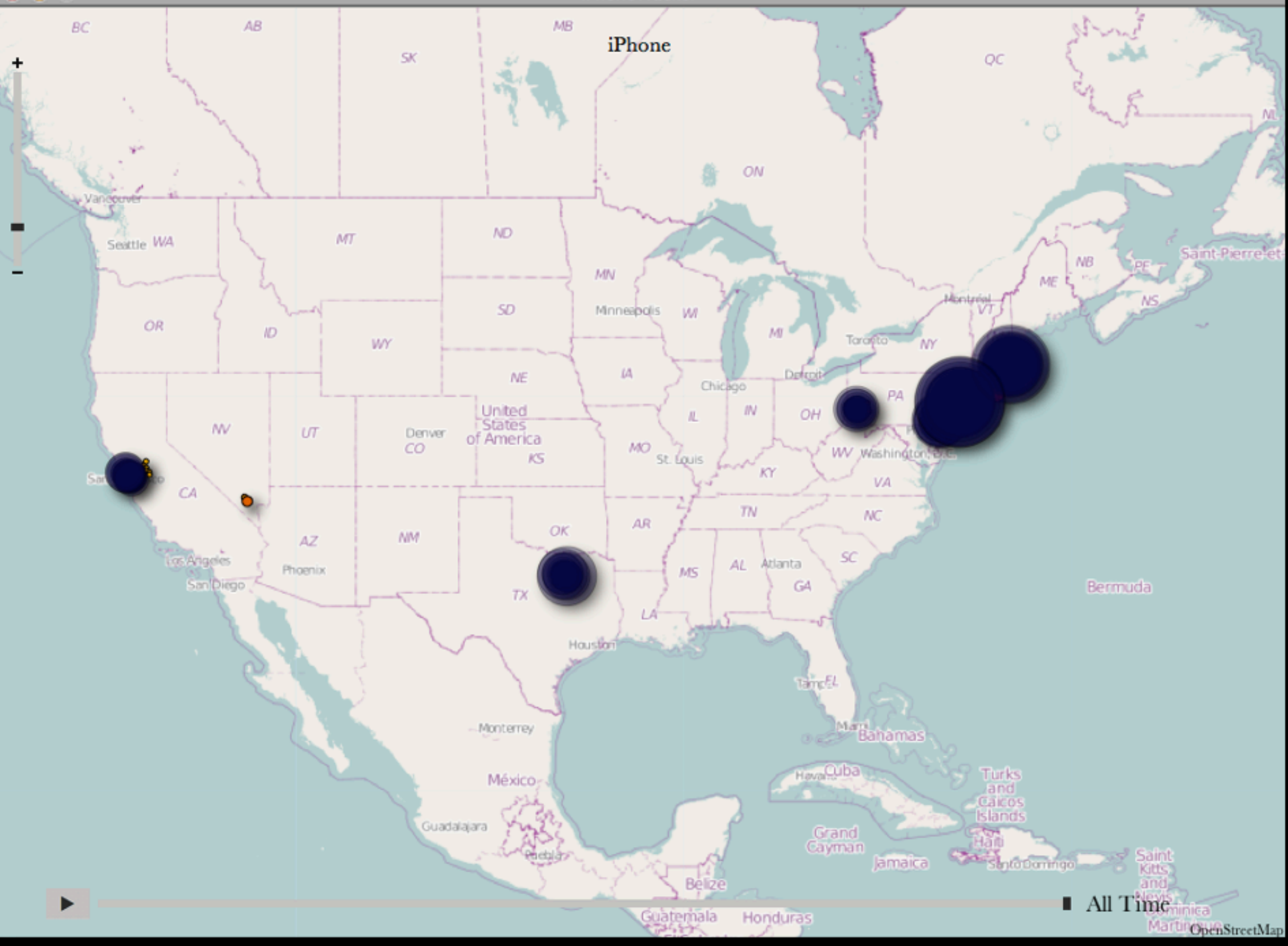

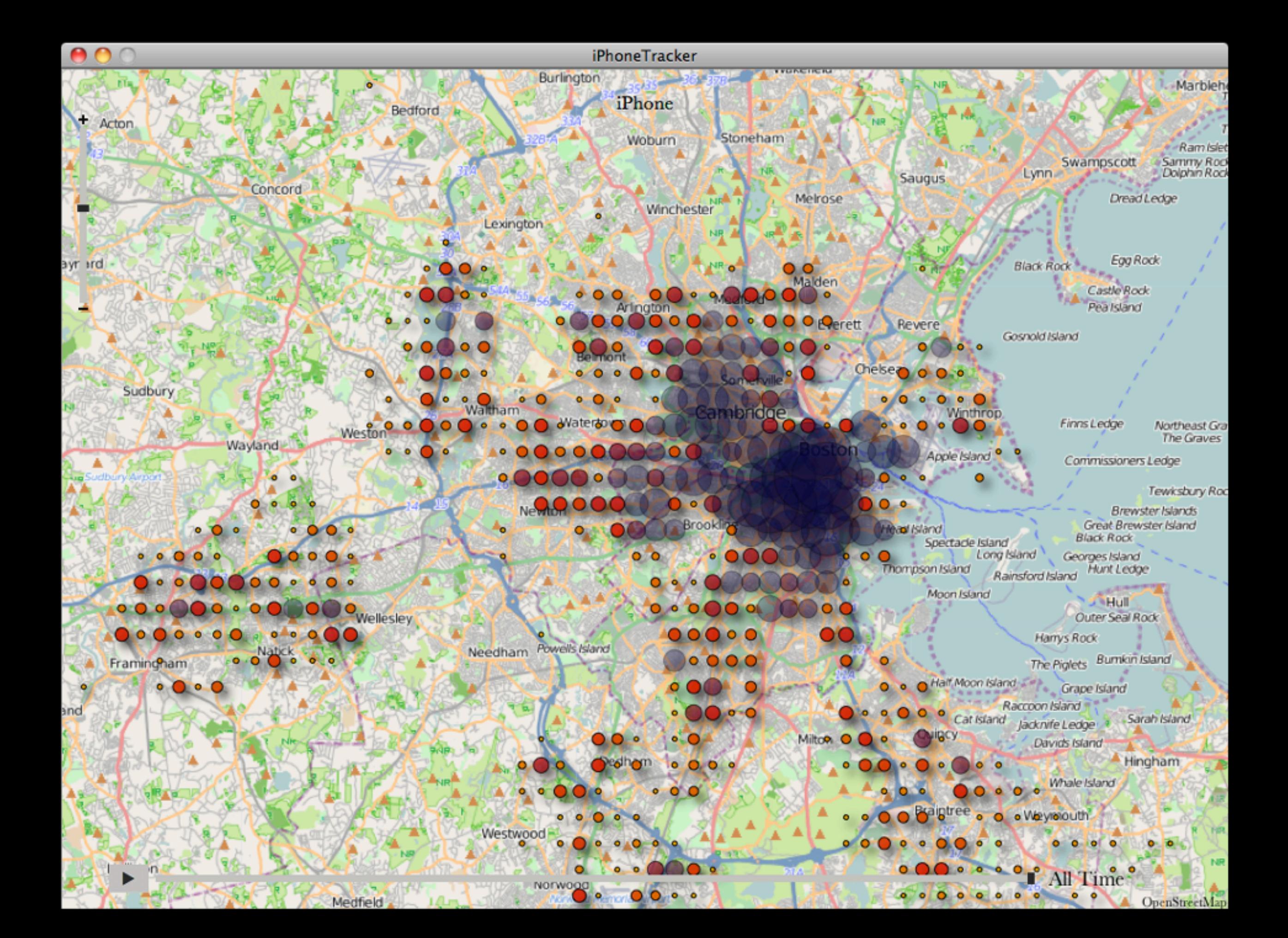

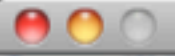

 ${\small \sf iPhoneTrace}$ 

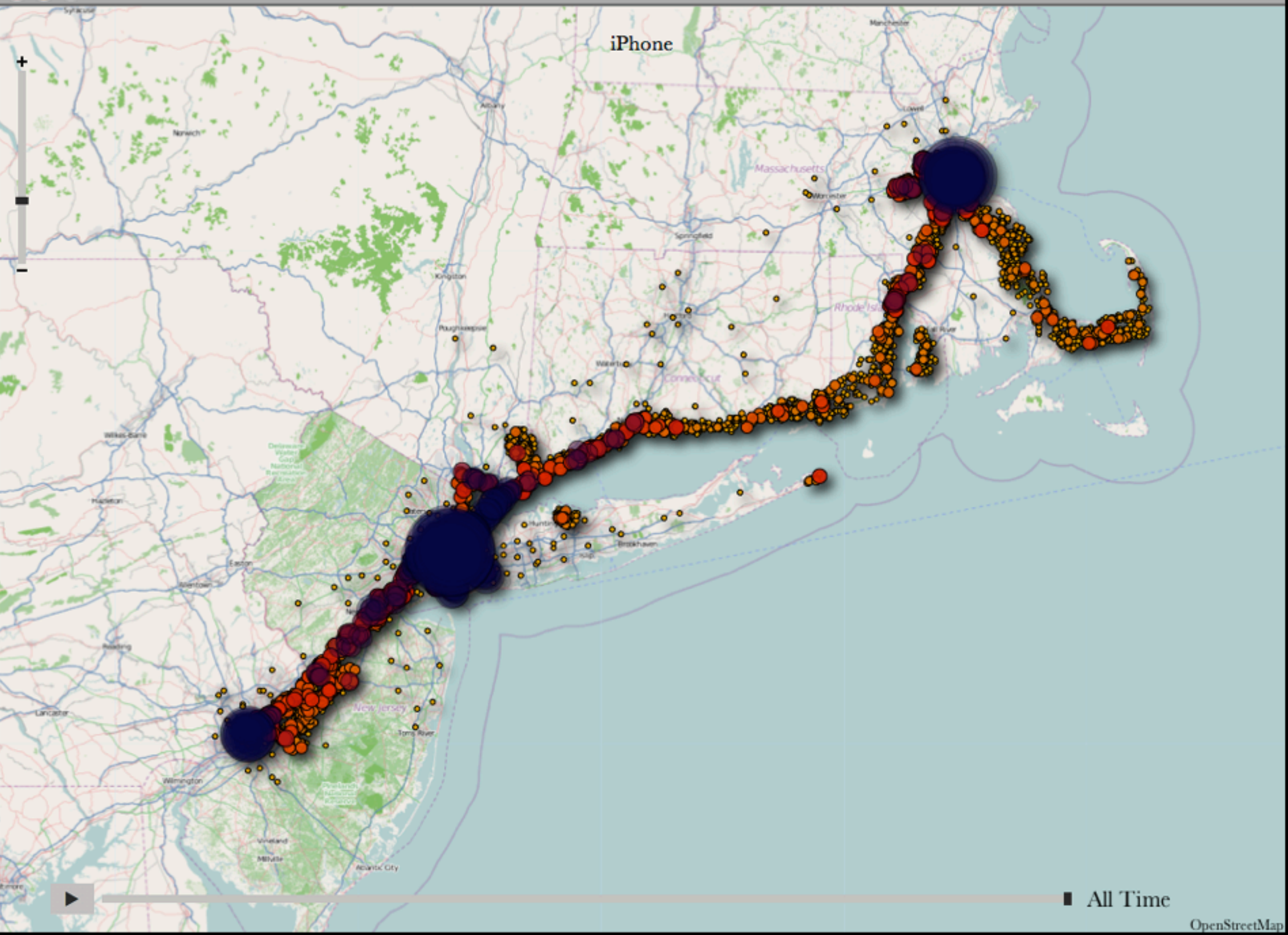

 $000$ 

iPhoneTracker

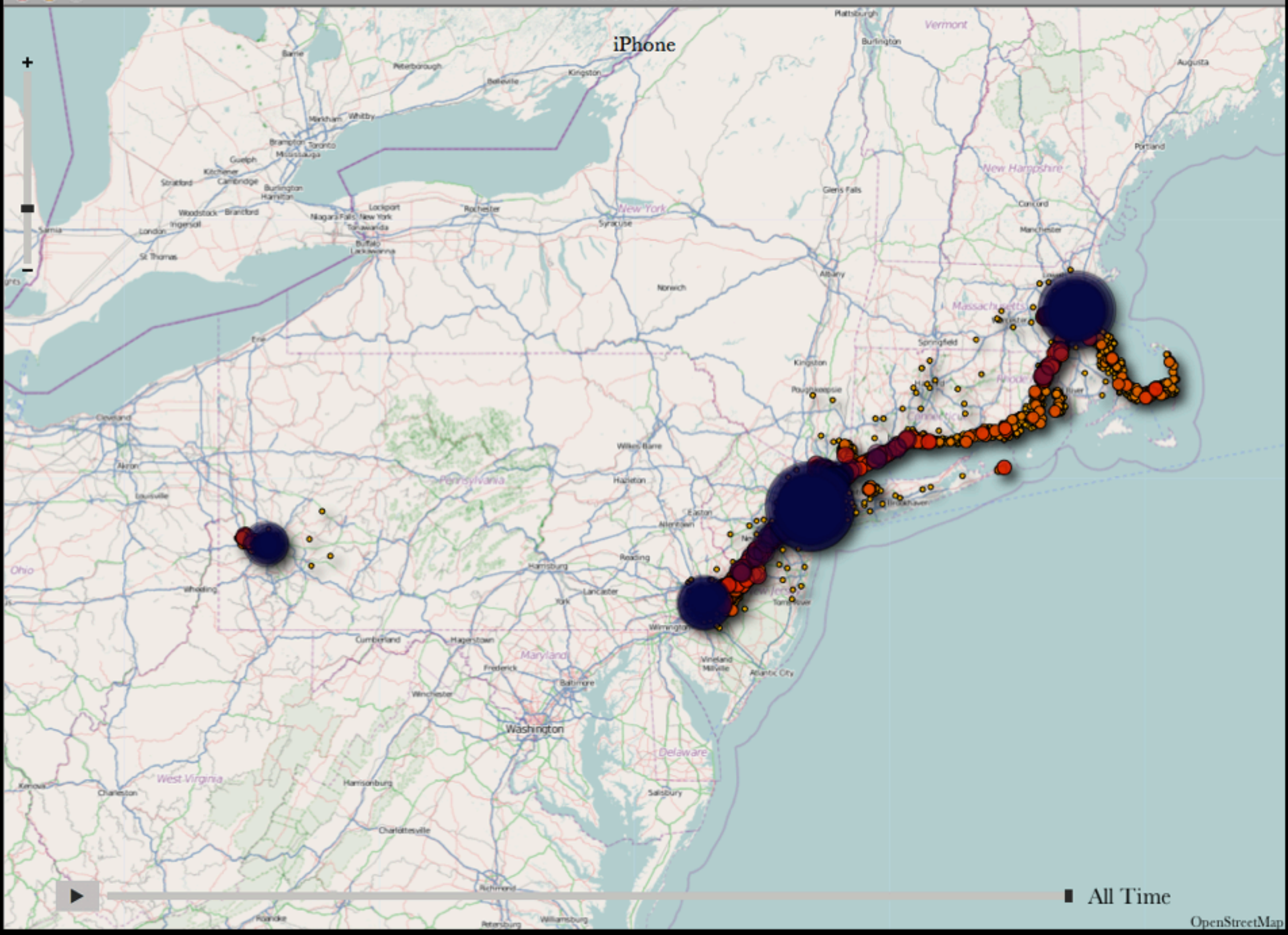

## web apps v. native apps

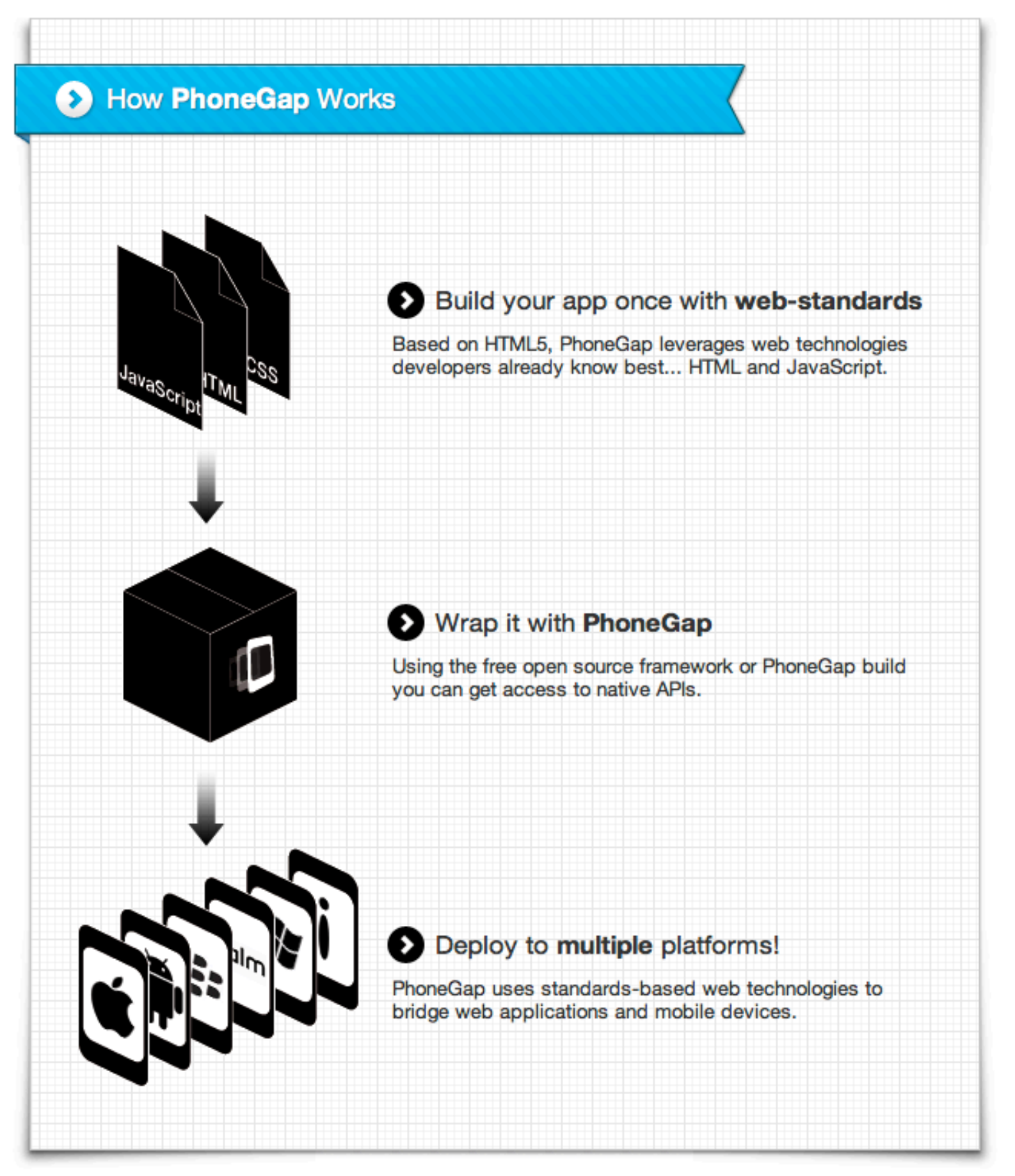

http://www.phonegap.com/about

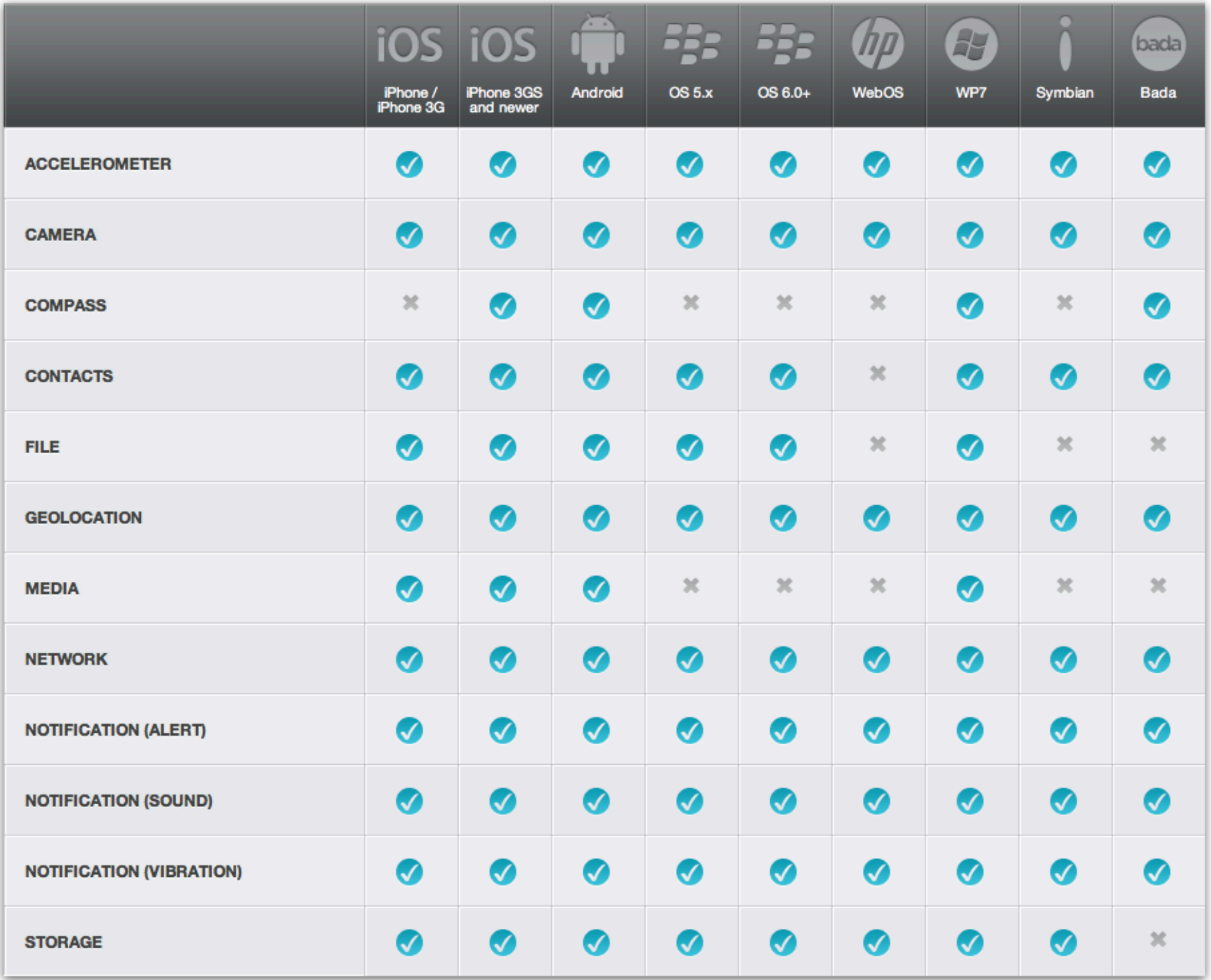

## UIWebViewDelegate

webView:shouldStartLoadWithRequest:navigationType:

#### gap://<Class>.<command>/[<arguments>][?<dictionary>]

### UIWebView

stringByEvaluatingJavaScriptFromString:

# provisioning

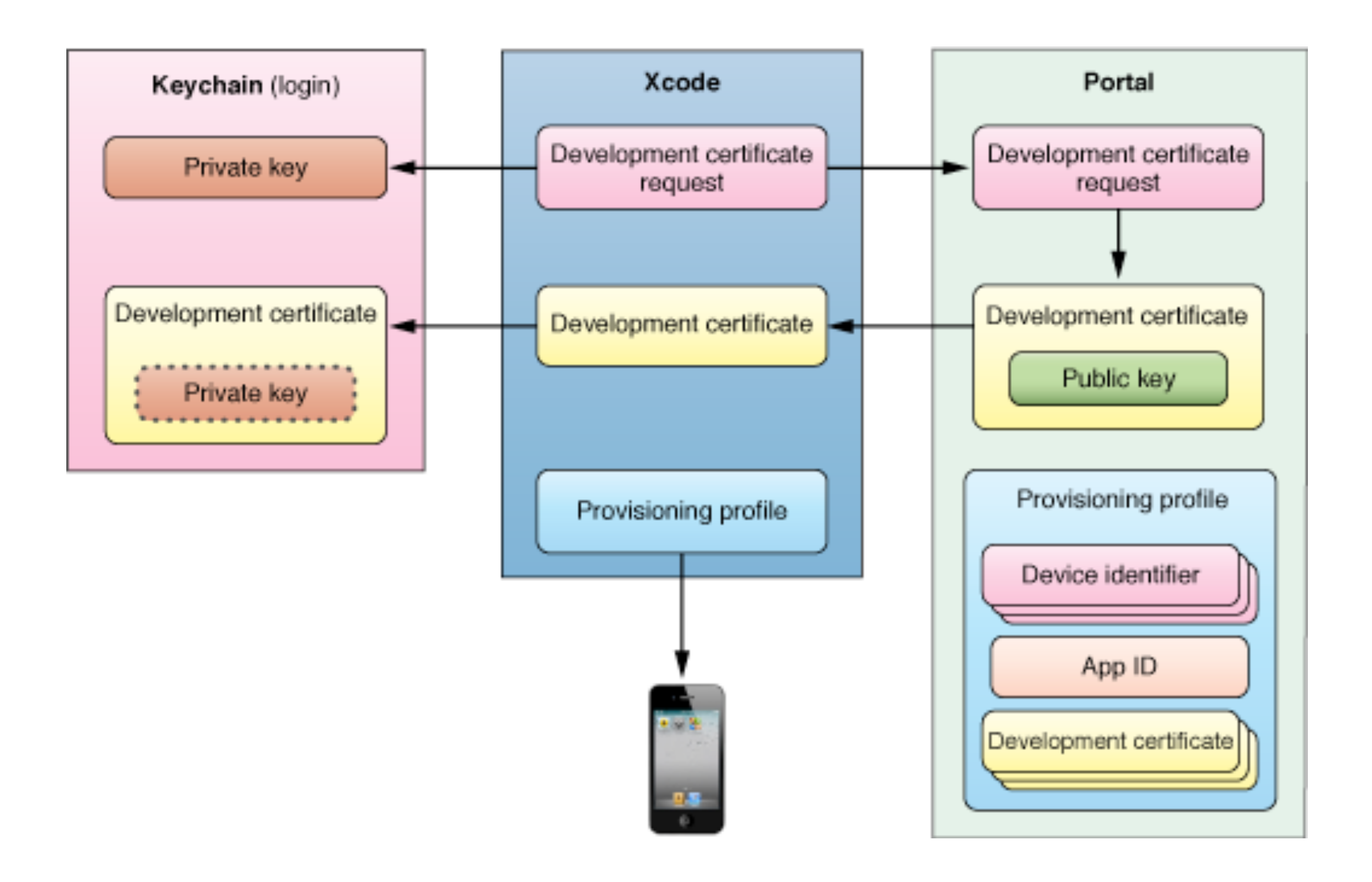

app store

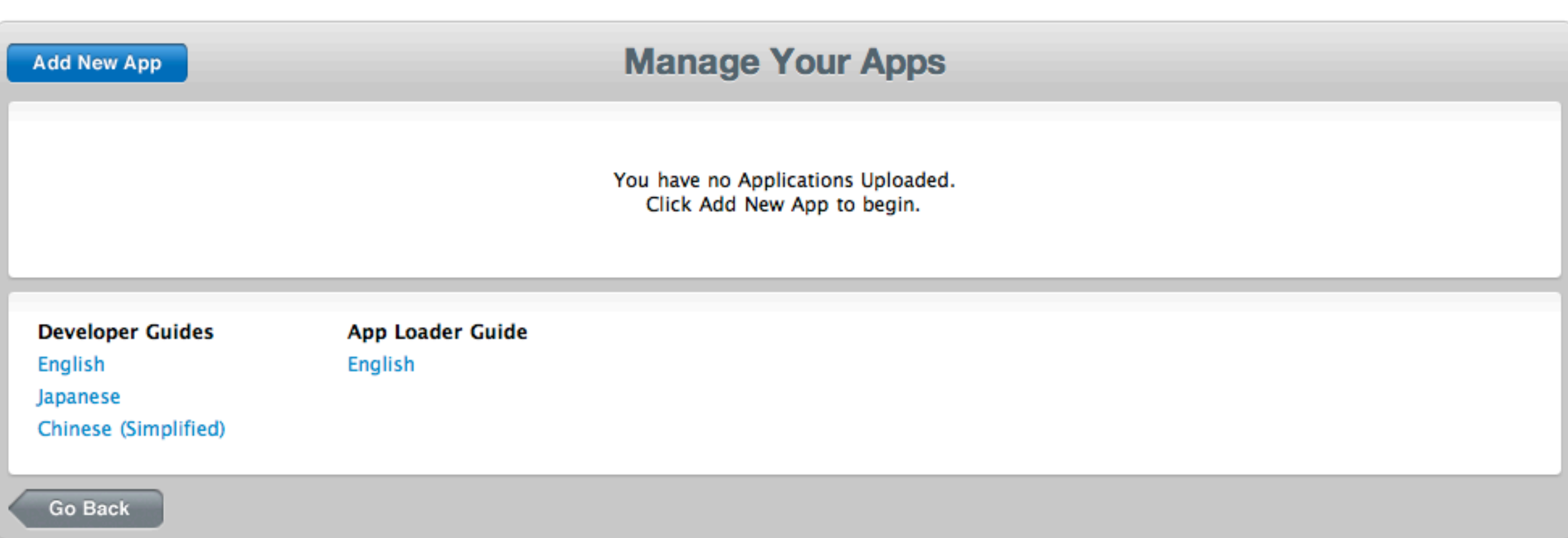

#### app store review guidelines

<http://developer.apple.com/appstore/guidelines.html>

#### app party Fri 5/4, 5:30pm ET Maxwell Dworkin 119

## Computer Science E-76

Building Mobile Applications